The book was found

# **Unix And Shell Programming: A Textbook**

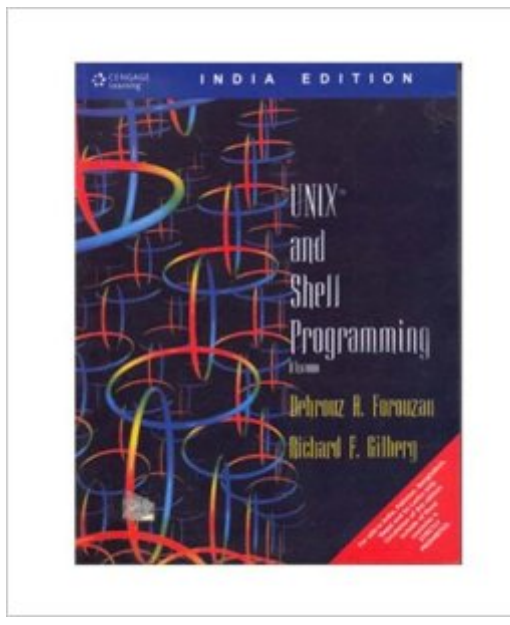

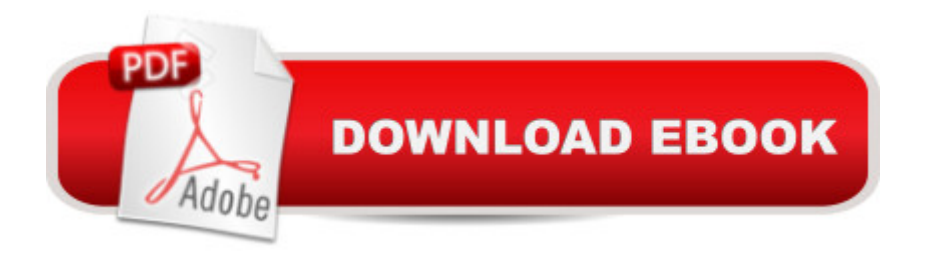

### **Synopsis**

UNIX and Shell Programming

## **Book Information**

Paperback Publisher: Cengage India; 1 edition (2003) Language: English ISBN-10: 8131503259 ISBN-13: 978-8131503256 Product Dimensions: 9.4 x 7.1 x 1.4 inches Shipping Weight: 2.4 pounds Average Customer Review: 4.6 out of 5 stars  $\hat{A}$  A See all reviews  $\hat{A}$  (37 customer reviews) Best Sellers Rank: #1,500,827 in Books (See Top 100 in Books) #46 in Books > Computers & Technology > Operating Systems > Unix > Shell #53 in $\hat{A}$  Books > Computers & Technology > Programming > APIs & Operating Environments > Unix

#### **Customer Reviews**

Back when dinosaurs roamed the earth and NCR made Unix computers I first started to program for a living. Back then when someone said `script' they meant a shell script, generally for a Bourne shell.Now that we have languages such as Perl and Python, much of shell scripting has been forgotten. The need still arises for the times and places where running Perl would be just that little bit too much overhead; cron jobs, process start and stop scripts, even machine start and stop scripts. For these we could best go back to the old ways. Combining the power of the common Unix tools, pipes and scripts in a fairly obscure and slightly arcane syntax is not easy to pick up, though the language's simplicity does, in some ways, make it easier than more complex ones such as Perl. Unix Shell Programming, Third Edition does a good job at introducing shell programming and I found it an excellent book when I needed a refresher.I don't want to sell this volume short: you won't just learn about shell programming. The first ninety or so pages provide an excellent guide to getting the best out of the shell, and the last chapter is devoted to the features specific to an interactive shell such as command-line editing and using the history.The authors have chosen to use the POSIX standard Bourne shell (`bash', available on many \*nix systems, is a superset of the POSIX standard). That seems the right decision, given that it is so universally available and usually the default shell.The book is well structured, starting out with a brief look at \*nix operating systems before introducing the shell followed by some basic tools; cut, paste, sed, tr, grep, sort and uniq.

Advanced Unix Shell Scripting: How to Reduce Your Labor and Increase Your Effectiveness [Through Mastery of Unix Sh](http://ebooksperfect.com/en-us/read-book/5V3dg/unix-and-shell-programming-a-textbook.pdf?r=ZIaqQiVjGubLtIfRASNwSIjnq7C2zmXcORmFfFxCCXI%3D)ell Scripting and Awk Programming Unix Shell Programming Tools with CDROM (Unix Tools) Unix And Shell Programming: A Textbook Unix Desktop Guide to the Korn Shell (Unix Desktop Guides) Teach Yourself the Unix C Shell in 14 Days (Unix Library) Shell Scripting: How to Automate Command Line Tasks Using Bash Scripting and Shell Programming Oracle Shell Scripting: Linux and UNIX Programming for Oracle (Oracle In-Focus series) (Volume 26) AWK Programming Guide: A Practical Manual For Hands-On Learning of Awk and Unix Shell Scripting Unix Shell Programming The Korn Shell: Unix & Linux Programming Manual Unix Applications Programming: Mastering the Shell Teach Yourself Unix Shell Programming in 14 Days (Sams Teach Yourself) UNIX Shell Programming Interview Questions You'll Most Likely Be Asked (Job Interview Questions) An Introduction to Shell Scripting: A Guide on How to Write Bourne and Korn Shell Scripts Sea Shell Coloring Book: An Adult Coloring Book of 40 Zentangle Sea Shell Designs for Ocean, Nautical, Underwater and Seaside Enthusiasts (Ocean Coloring Books) (Volume 5) Microsoft Win32 Developer's Reference Library - SHELL (Microsoft Developers Library Win 32 SHELL) AWK Programmer's Toolbox: Advanced AWK and Unix Shell Scripting Examples and Techniques Learn KORN Shell and AWK Scripting By Example: A Cookbook of Advanced Scripts For Unix and Linux Environments Using C With Curses, Lex, and Yacc: Building a Window Shell for Unix System V Linux and Unix Shell Pocket Programmer

#### <u>Dmca</u>